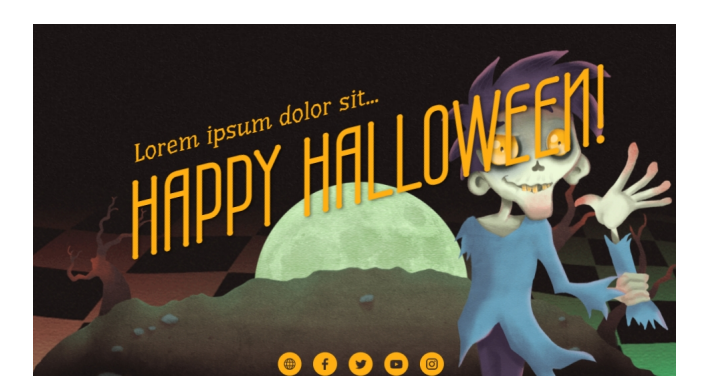

 Si avvicina il tanto atteso giorno di Halloween e volete creare un contenuto didattico all'altezza, che sia divertente, terrificante e geniale?

Ho ciò che fa per voi!

{loadposition user7}

 In questi casi basta ricorrere a Genially ed usare uno dei template dedicati alla Festa di Halloween , in particolare l'ultimo arrivato, un modello di video-presentazione dedicata alla giornata dedicata a streghe, pipistrelli & C.

 Come per ogni template di Genially potrete utilizzare questa traccia, sostituendo testi ed inserendo i contenuti didattici che vorrete.

Per il preview attivate l'audio in modo da ascoltare gli effetti sonori molto simpatici.

Il template lo trovate qui

Scritto da Administrator Martedì 04 Ottobre 2022 16:36

 Naturalmente resto in attesa dei vostri lavori realizzati con questo modello, che inserirò in calce a questo articolo.

{jcomments on}

{loadposition user6}